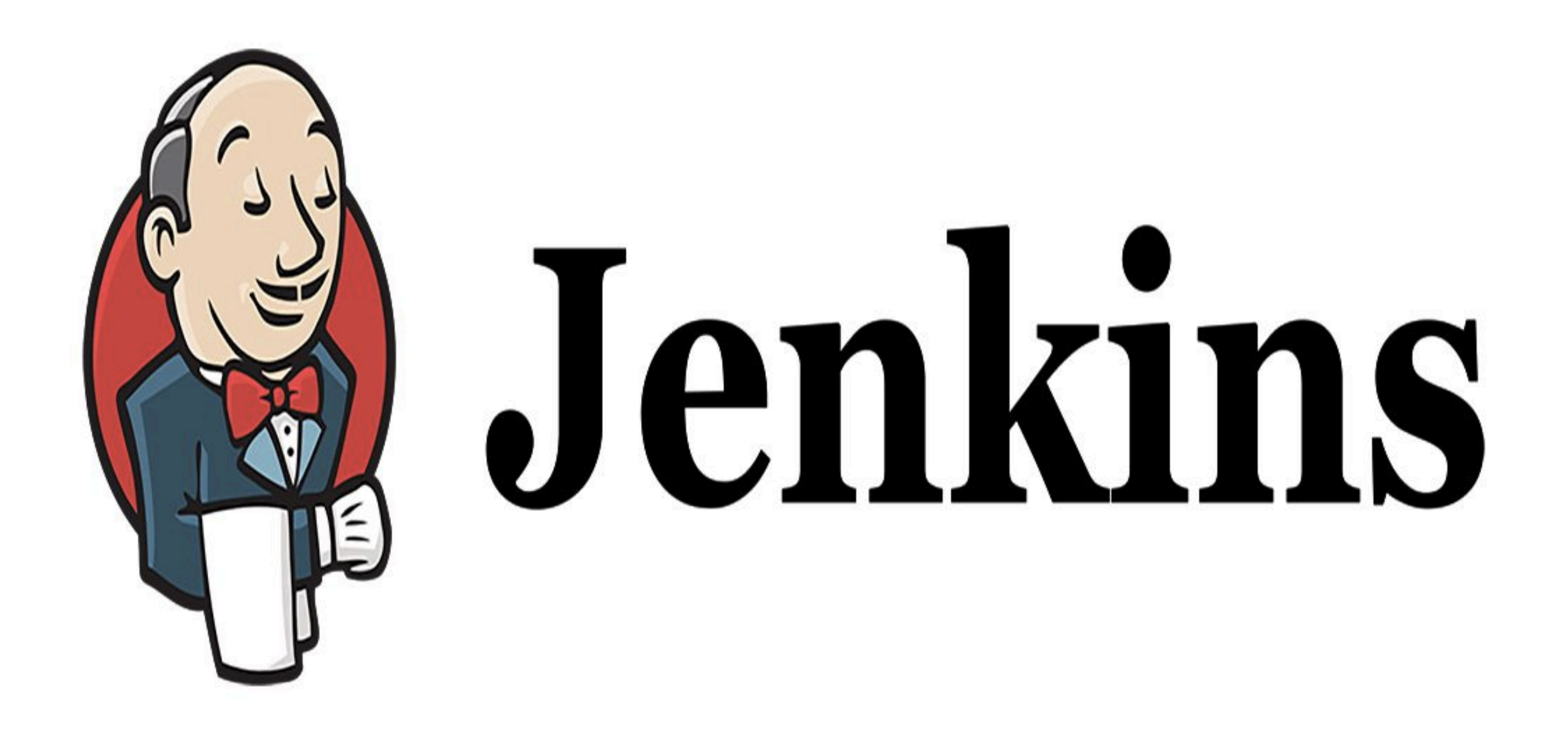

## *Jenkins: Install Docker*

## *JENKINS : Builds*

- ➤ Easy Install, Native Support Available.
- ➤ Ways to Install Docker on Linux/Unix Box. Script, Store or Docker Machine
- ➤ [get.docker.com](http://get.docker.com) Script (Edge Release) curl -fsSL https://get.docker.com -o get-docker.sh sh get-docker.sh
- ➤ [docs.docker.com](http://docs.docker.com) has instruction for each distro

## *JENKINS : Builds*

- ➤ Install Docker on Linux/Unix Machine.
- ➤ Add User to Docker User Group.

## *Will see you in Next Lecture…*

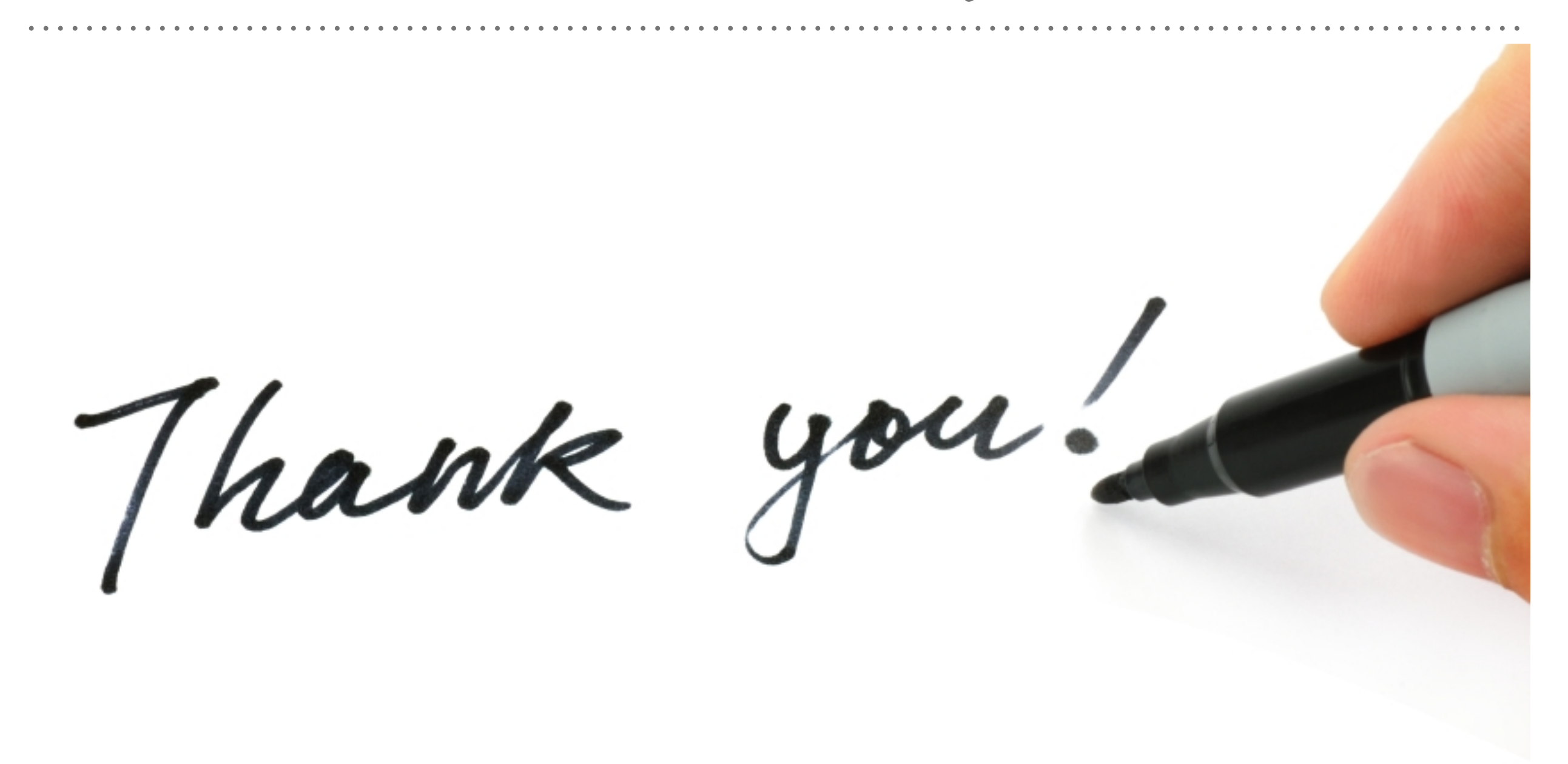

*See you in next lecture …*